# **УТВЕРЖДАЮ**

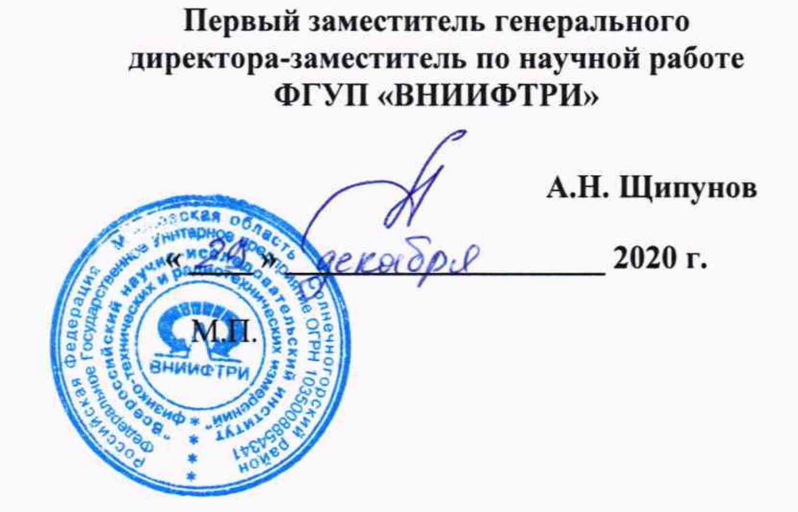

# **Государственная система обеспечения единства измерений**

**Комплекс радиотехнических измерений БЭК-2**

**Методика поверки 133-20-08 МП**

> **р.п. Менделееве 2020 г.**

# СОДЕРЖАНИЕ

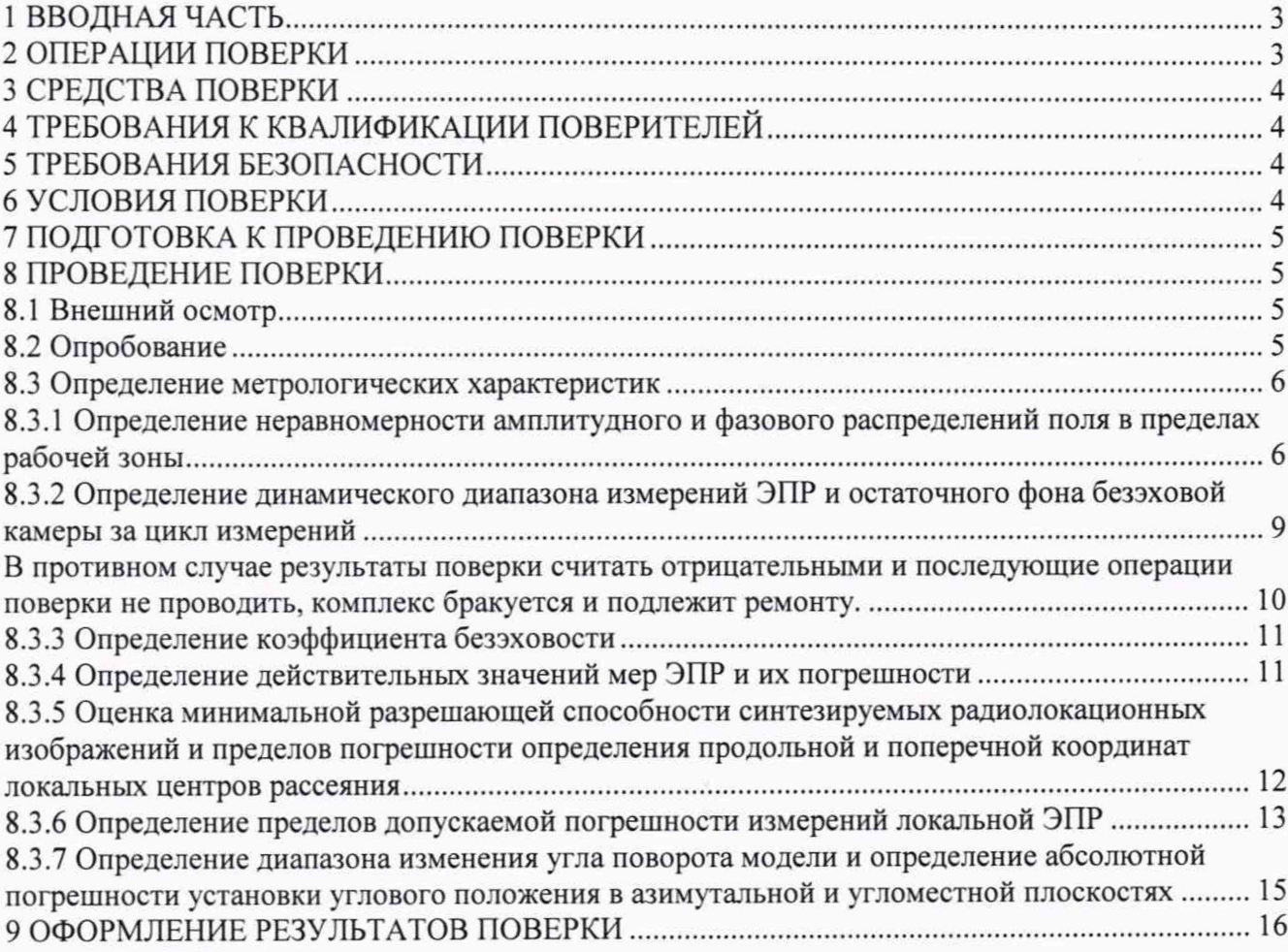

## **1 ВВОДНАЯ ЧАСТЬ**

<span id="page-2-0"></span>1.1 Настоящая методика поверки (далее - МП) устанавливает методы и средства первичной и периодической поверок комплекса радиотехнических измерений БЭК-2 (далее - комплекс), изготовленного федеральным государственным унитарным предприятием «Центральный аэрогидродинамический институт имени профессора Н.Е. Жуковского», Московская обл., г. Жуковский, заводской № 2.

1.2 Первичная поверка комплекса проводится при вводе его в эксплуатацию и после ремонта.

1.3 Периодическая поверка комплекса проводится в ходе его эксплуатации и хранения.

1.4 Комплекс предназначен для измерений электромагнитного рассеяния моделей.

1.5 Периодическая поверка комплекса проводится не реже одного раза в 24 (двадцать четыре) месяца.

## **2 ОПЕРАЦИИ ПОВЕРКИ**

2.1 При проведении поверки комплекса должны быть выполнены операции, указанные в таблице 1.

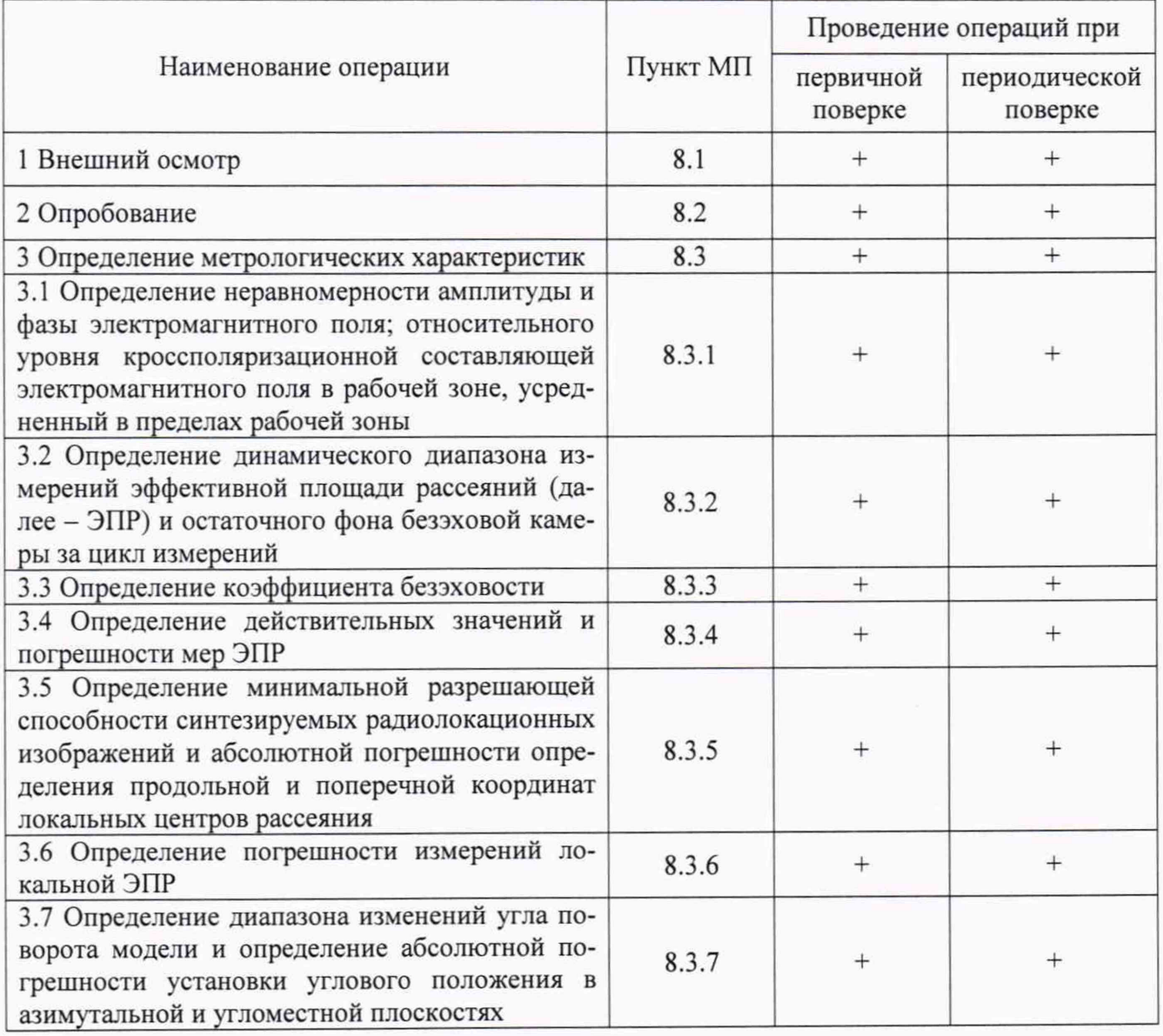

Таблица 1 - Операции поверки

2.2 Допускается проведение поверки отдельных измерительных каналов (частотных поддиапазонов, определяемых типами используемых облучателей) комплекса, которые используется при эксплуатации по соответствующим пунктам настоящей методики поверки. Соответствующая запись должна быть сделана в эксплуатационных документах и свидетельстве о поверке на основании решения эксплуатарующей организации.

## 3 СРЕДСТВА ПОВЕРКИ

3.1 При проведении поверки комплекса должны быть применены средства измерений. указанные в таблице 2.

Таблица 2 - Средства измерений для поверки комплекса

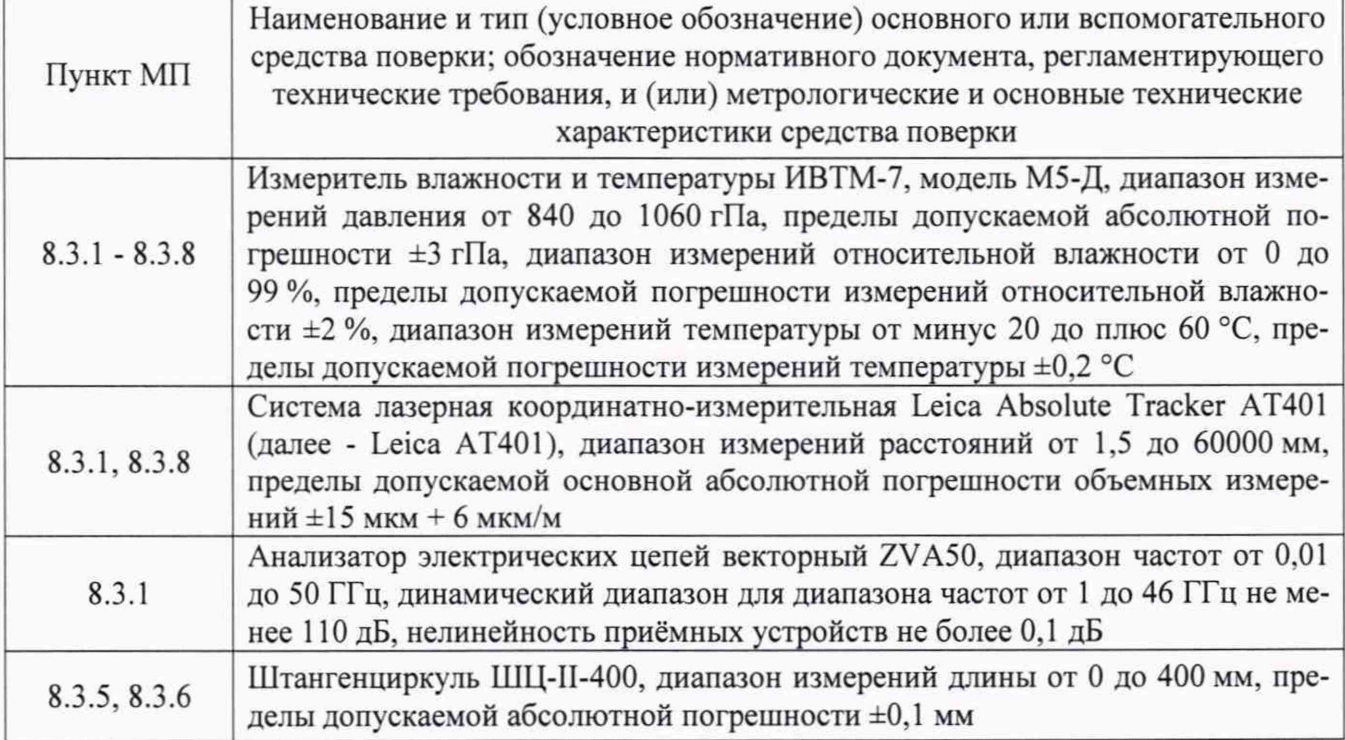

3.2 Допускается использовать аналогичные средства поверки, обеспечивающих определение метрологических характеристик поверяемого комплекса с требуемой точностью.

<span id="page-3-0"></span>3.3 Средства поверки должны быть исправны, поверены и иметь действующие свидетельства о поверке.

## 4 ТРЕБОВАНИЯ К КВАЛИФИКАЦИИ ПОВЕРИТЕЛЕЙ

4.1 Поверка должна осуществляться лицами с высшим или средним техническим образованием, аттестованными в качестве поверителей в области радиотехнических измерений, и имеющими квалификационную группу электробезопасности не ниже третьей.

4.2 Перед проведением поверки поверитель должен предварительно ознакомиться с руководством по эксплуатации на комплекс (далее - РЭ).

## 5 ТРЕБОВАНИЯ БЕЗОПАСНОСТИ

5.1 При проведении поверки должны быть соблюдены все требования безопасности в соответствии с ГОСТ 12.3.019-80 «ССБТ. Испытания и измерения электрические. Общие требования безопасности», а также требования безопасности, приведённые в эксплуатационной локументации на составные элементы комплекса и средства поверки.

5.2 Размещение и подключение измерительных приборов разрешается производить только при выключенном питании.

## 6 УСЛОВИЯ ПОВЕРКИ

6.1 При проведении поверки комплекса должны соблюдаться условия, приведенные в таблице 3.

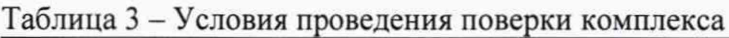

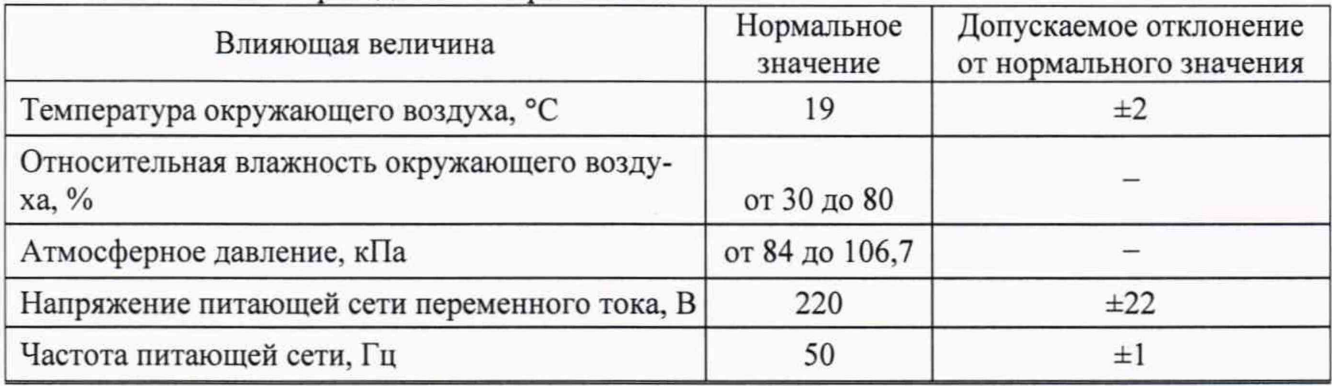

## 7 **ПОДГОТОВКА К ПРОВЕДЕНИЮ ПОВЕРКИ**

<span id="page-4-0"></span>7.1 Проверить наличие эксплуатационной документации и срок действия свидетельств о поверке на средства поверки.

<span id="page-4-1"></span>7.2 Подготовить средства поверки к проведению измерений в соответствии с руководствами по их эксплуатации.

## **8 ПРОВЕДЕНИЕ ПОВЕРКИ**

## <span id="page-4-2"></span>**8.1 Внешний** осмотр

8.1.1 При проведении внешнего осмотра комплекса проверить:

- комплектность и маркировку комплекса;

- наружную поверхность элементов комплекса, в том числе управляющих и питающих кабелей;

- состояние органов управления.

8.1.2 Проверку комплектности комплекса проводить сличением действительной комплектности с данными, приведенными в разделе 10.02.001 ПС «Комплекс радиотехнических измерений БЭК-2. Паспорт» (далее - ПС).

8.1.3 Проверку маркировки производить путем внешнего осмотра и сличением с данными, приведенными в ПС.

8.1.4 Результаты внешнего осмотра считать положительными, если:

- комплектность и маркировка комплекса соответствует ПС;

- наружная поверхность комплекса не имеет механических повреждений и других дефектов;

- управляющие и питающие кабели не имеют механических и электрических повреждений;

- органы управления закреплены прочно и без перекосов, действуют плавно и обеспечивают надежную фиксацию;

- все надписи на органах управления и индикации четкие и соответствуют их функциональному назначению.

<span id="page-4-3"></span>В противном случае результаты внешнего осмотра считать отрицательными и последующие операции поверки не проводить.

# **8.2 Опробование**

8.2.1 Идентификация программного обеспечения (далее - ПО)

8.2.1.1 Включить персональные компьютеры (далее - ПК), для чего:

- на блоке источника бесперебойного питания нажать кнопку ВКЛ;

- нажать на системном блоке ПК кнопку включения;

- включить монитор.

После загрузки операционной системы WINDOWS 7 на экране монитора ПК наблюдать иконки программ *MeasurementCenter.exe***,** *ObrabotkaApp.*

Установить далее на ПК программу, позволяющую определять версию и контрольную сумму файла по алгоритму MD5, например, программу «HashTab».

8.2.1.2 Выбрать файл *MeasurementCenter.exe,* нажать на правую кнопку мыши на файле и выбрать пункт **«Свойства».** Открыть вкладку **«Хеш-суммы файлов».** Наблюдать контрольную сумму файла *MeasurementCenter.exe* по алгоритму MD5. Открыть вкладку **«О программе».** Наблюдать значение версии файла *MeasurementCenter.exe.* Результаты наблюдения зафиксировать в рабочем журнале.

8.2.1.3 Повторить операции п. 8.2.1.2 для программы *ObrabotkaApp.exe.*

8.2.1.4 Сравнить полученные контрольные суммы и версии с их значениями, записанными в ПС. Результат сравнения зафиксировать в рабочем журнале.

8.2.1.5 Результаты идентификации ПО считать положительными, если полученные идентификационные данные ПО соответствуют значениям, приведенным в таблице 4.

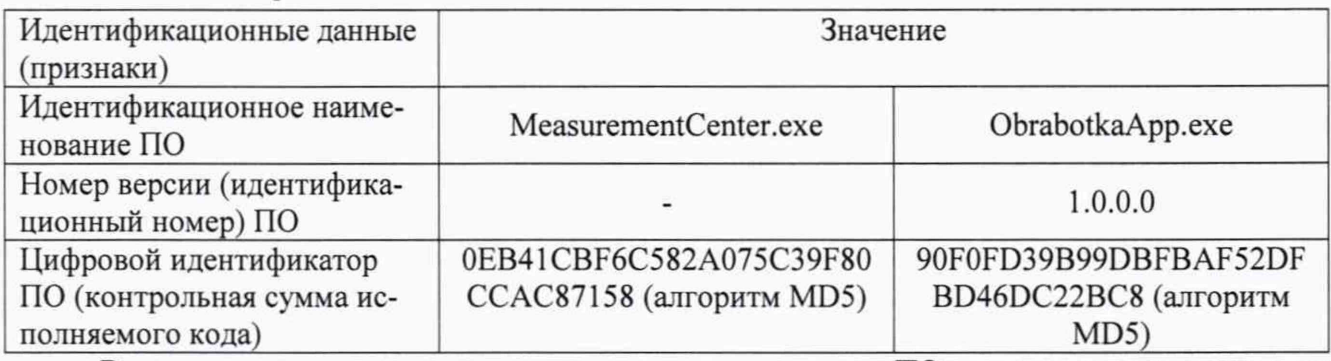

Таблица 4 - Идентификационные данные ПО

В противном случае результаты проверки соответствия ПО считать отрицательными и последующие операции поверки не проводить.

8.2.2 Проверка работоспособности

8.2.2.1 Подготовить комплекс к работе в соответствии с РЭ.

8.2.2.2 Проверить работоспособность аппаратуры комплекса путем проверки отсутствия сообщений об ошибках и неисправностях при загрузке программного продукта для измерений «Модуль измерений КРТИ БЭК-2».

8.2.2.3 Проверить работоспособность всех приводов пилона:

- при перемещении по азимуту;

- при перемещении по элевации.

8.2.2.4 Проверить работоспособность СВЧ измерительного оборудования путем контроля отсутствия сообщений об ошибках и неисправностях на индикаторах векторного анализатора цепей.

8.2.2.5 Результаты поверки считать положительными, если пилон обеспечивает вращение модели в азимутальной и угломестной плоскостях, отсутствует срабатывание программной или аппаратной сигнализации о неисправностях комплекса.

В противном случае результаты поверки считать отрицательными и последующие операции поверки не проводить, комплекс бракуется и подлежит ремонту.

#### **8.3 Определение метрологических характеристик**

**8.3.1 Определение неравномерности амплитуды и фазы электромагнитного поля; относительного уровня кроссполяризационной составляющей электромагнитного поля в рабочей зоне, усредненный в пределах рабочей зоны**

8.3.1.1 Подготовить комплекс к работе в соответствии с технической документацией (далее - ТД) изготовителя. Измерения проводить при в режиме однопозиционного облучения зеркала радиоколлиматора при котором один облучатель радиоколлиматора устанавливается в фокус зеркала радиоколлиматора, второй используется в качестве зонда.

8.3.1.2 Установить сканер в рабочую зону комплекса для сканирования в горизонтальной плоскости. На подвижную каретку сканера установить уголковый отражатель (далее - УО) из состава Leica АТ401, трекер установить внутри безэховой камеры со стороны зеркала радиоколлиматора.

8.3.1.3 Записать траекторию движения УО при перемещении каретки сканера для горизонтального и вертикального пространственных положений сканера. При помощи ПО Leica АТ401 рассчитать отклонение траектории УО вдоль направления распространения рассеянного зеркалом коллиматора электромагнитного поля (далее - ЭМП) относительно линейного тренда траектории УО от координат каретки  $\Delta l(x_i)$  (где  $\Delta l(x_i)$  < 0 при смещении каретки в направлении зеркала коллиматора (рисунок 1).

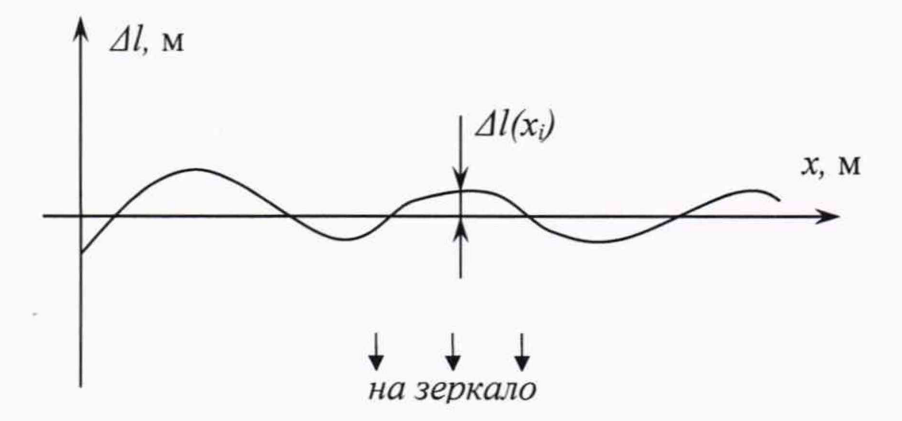

Рисунок 1 - К расчету отклонения траектории каретки сканера (УО)

8.3.1.4 Установить облучатель зеркала радиоколлиматора на вертикальную поляризацию. Взамен УО установить на каретку сканера облучатель радиоколлиматора AL-2309-5.85-SL диапазона частот от 5,85 до 8,2 ГГц на вертикальной поляризации.

Перемещая каретку сканера с антенной-зондом вдоль рабочей зоны и одновременно измеряя амплитуды *A(xj)* и фазы Ф'(\*,) коэффициента передачи получить пространственное распределение амплитуды и фазы электромагнитного поля на согласованной поляризации.

Шаг между отсчётами поля установить не более *\12* для максимальной частоты в диапазоне рабочих частот облучателя, а диапазон перемещения каретки сканера должен соответствовать ± 1,3 м относительно центра рабочей зоны.

8.3.1.5 Повернуть антенну-зонд на 90° относительно оси поляризации.

Перемещая каретку сканера с антенной-зондом вдоль рабочей зоны и одновременно измеряя амплитуды  $A_{k}(x_i)$  коэффициента передачи получить пространственное распределение амплитуды кроссполяризации.

8.3.1.6 Обработку результатов измерений проводить с использованием программ Microsoft Excel, MatLab или Mathcad.

Исключить из измеренного фазового распределения линейное отклонение, обусловленное неперпендикулярностью установки направляющей рельсы сканера направлению распространения ЭМП.

Аппроксимировать измеренную зависимость фазы  $\Phi'(x_i)$  линейной функцией  $\Phi_{\mu\nu}(x_i)$ методом наименьших квадратов (рисунок 2).

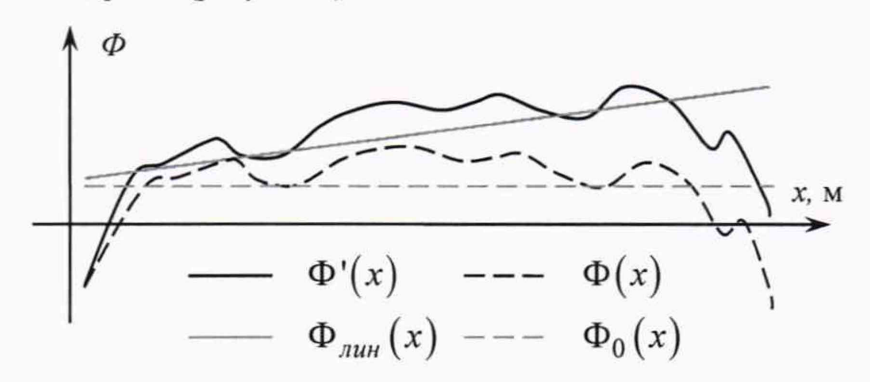

Рисунок 2 - К расчету фазового распределения

7

8.3.1.7 Рассчитать фазовое распределение ЭМП по формуле (8.1.1):

$$
\Phi(x_i) = \Phi'(x_i) - \Phi_{\text{max}}(x_i) - \frac{360}{\lambda} \Delta l(x_i),
$$
\n(8.1.1)

где  $\lambda$  - длина волны ЭМП, м;

$$
\Phi'(x_i), \Phi_{\text{new}}(x_i), \Phi(x_i)
$$
 - относительные фазы, градус.

Аппроксимировать зависимость  $\Phi(x_i)$  линейной функцией  $\Phi_0(x_i)$  методом наименьших квадратов (рисунок 4). Значения функции  $\Phi_0(x_i)$  в пределах рабочей зоны должны находиться в пределах  $\pm$  0,1°, в противном случае вышеизложенная процедура исключения линейного отклонения повторяется.

8.3.1.8 Установить сканер ЭМП в вертикальное положение.

Повторить измерения пп. 8.3.1.2-8.3.1.7, перемещая каретку сканера с антенной-зондом по координате  $y_i$ , провести вычисления зависимостей  $A(y_i)$ ,  $A_k(y_i)$  и  $\Phi(y_i)$ .

8.3.1.9 Определить максимальную неравномерность пространственной зависимости амплитуды ДА и фазы ДФ на согласованной поляризации в пределах рабочих зон с размерами 02,1 м, 01,8 м и 01,2 м по следующим формулам (8.1.2) - (8.1.4):

$$
\Delta A_1 = \max \left[ \max_i \{ A(x_i) \} - \min_i \{ A(x_i) \}; \max_i \{ A(y_i) \} - \min_i \{ A(y_i) \} \right]
$$
  
\n
$$
\Delta \Phi_1 = \max \left[ \max_i \{ \Phi(x_i) \} - \min_i \{ \Phi(x_i) \}; \max_i \{ \Phi(y_i) \} - \min_i \{ \Phi(y_i) \} \right], \qquad (8.1.2)
$$
  
\n
$$
npux_i, y_i \in \pm 1, 2, M
$$

$$
\Delta A_2 = \max \left[ \max_i \{ A(x_i) \} - \min_i \{ A(x_i) \}; \max_i \{ A(y_i) \} - \min_i \{ A(y_i) \} \right]
$$
  
\n
$$
\Delta \Phi_2 = \max \left[ \max_i \{ \Phi(x_i) \} - \min_i \{ \Phi(x_i) \}; \max_i \{ \Phi(y_i) \} - \min_i \{ \Phi(y_i) \} \right],
$$
\n(8.1.3)  
\n*npu x\_i, y\_i \in \pm 0, 9 M*

$$
\Delta A_3 = \max \left[ \max_i \{ A(x_i) \} - \min_i \{ A(x_i) \}; \max_i \{ A(y_i) \} - \min_i \{ A(y_i) \} \right]
$$
  
\n
$$
\Delta \Phi_3 = \max \left[ \max_i \{ \Phi(x_i) \} - \min_i \{ \Phi(x_i) \}; \max_i \{ \Phi(y_i) \} - \min_i \{ \Phi(y_i) \} \right] , \qquad (8.1.4)
$$
  
\n
$$
npu x_i, y_i \in \pm 0, 6 \text{ m}
$$

где  $A(x_i)$ ,  $A(y_i)$  – амплитуда ЭМП, дБ.

8.3.1.10 Определить относительный уровень кроссполяризации в пределах рабочих зон с размерами Ø2,1 м, Ø1,8 м и Ø1,2 м по формулам (8.1.5) - (8.1.7):

$$
K_1 = \max \left[ \max_i \{ A(x_i) - A_{\kappa}(x_i) \}; \max_i \{ A(y_i) - A_{\kappa}(y_i) \} \right],
$$
  
\n
$$
npu x_i, y_i \in \pm 1, 2M
$$
\n(8.1.5)

$$
K_2 = \max \left[ \max_{i} \{ A(x_i) - A_{\kappa}(x_i) \}; \max_{i} \{ A(y_i) - A_{\kappa}(y_i) \} \right],
$$
\n(8.1.6)  
\n
$$
npux_i, y_i \in \pm 0, 9 \text{ m}
$$

$$
K_3 = \max \left[ \max_i \left\{ A(x_i) - A_{\kappa}(x_i) \right\}; \max_i \left\{ A(y_i) - A_{\kappa}(y_i) \right\} \right],
$$
 (8.1.7)

$$
npu x_i, y_i
$$
 ∈ ±0, 6 *M*  
где  $A(x_i), A(y_i), A_k(x_i), A_k(y_i)$  – амплитуда ЭМП, дБ.

Примечания

1 Здесь и далее под обозначением размеров рабочей зоны (или объекта): 02,1, 01,8, 01,2, понимаются размеры (диаметр × длина): 2,1×2,1 м, 1,8×2,1 м, 1,2×2,1 м 2 Здесь и далее по тексту: «градус» - обозначается «градус единицы

плоского угла».

8.3.1.11 Повторить операции п. 8.3.1.4-8.3.1.9 для рупорных облучателей AL-2309-8.2- SL, AL-2309-12.4-SL, AL-2309-18.0-SL, AL-2309-26.5-SL и соответствующего диапазона частот.

8.3.1.12 Результаты поверки считать положительными, если значения неравномерности амплитуды и фазы электромагнитного поля в диапазоне частот в пределах рабочей зоны; значения относительного уровня кроссполяризационной составляющей электромагнитного поля в диапазоне частот от 5,85 до 40,0 ГГц, усредненной в пределах рабочей зоны 01,2 м, 01,8 м, 02,1 м не превышают значений, приведенных в таблице 5.

Таблица 5

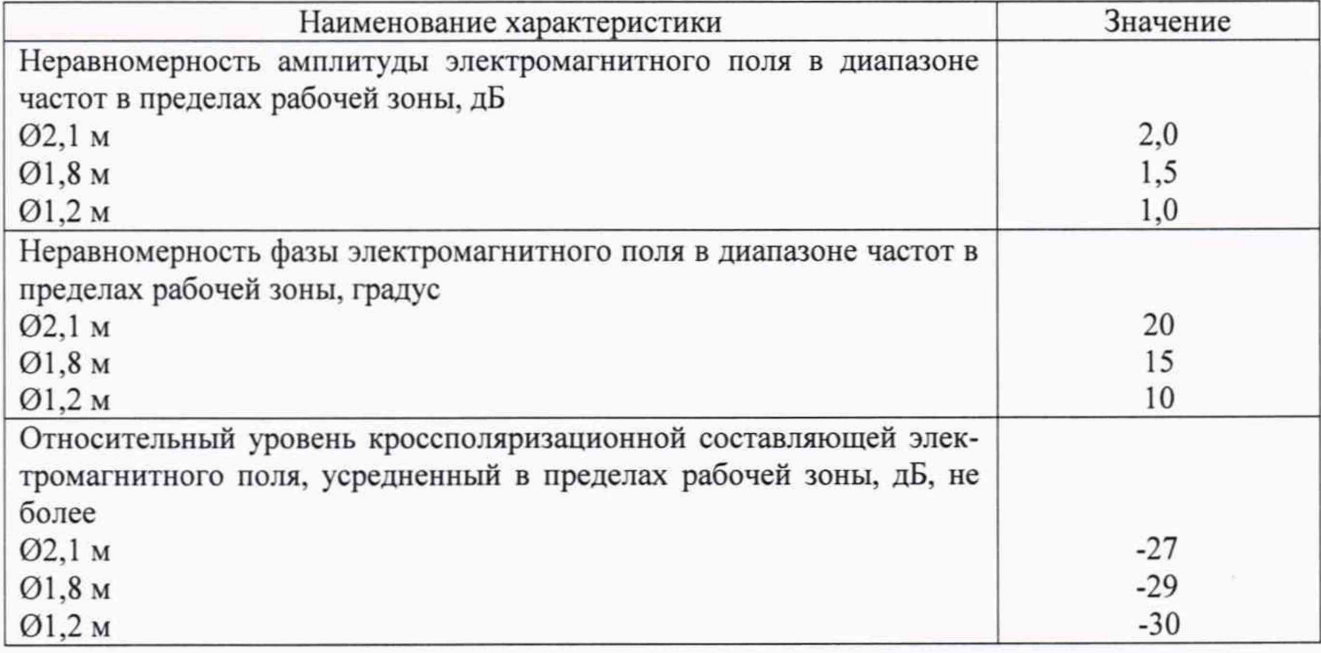

В противном случае результаты поверки считать отрицательными и последующие операции поверки не проводить, комплекс бракуется и подлежит ремонту.

#### **8.3.2 Определение динамического диапазона измерений ЭПР и остаточного фона безэховой камеры за цикл измерений**

8.3.2.1 Подготовить комплекс к работе в соответствии с ТД изготовителя для работы в диапазоне частот от 5,85 до 8,2 ГГц.

8.3.2.2 Установить в рабочей зоне эталонный отражатель в виде цилиндра с габаритами 052x213 мм торцом в направлении зеркала радиоколлиматора. Выполнить процедуры компенсации фоновой составляющей сигнала и стробирования сигнала, отраженного в рабочем объеме безэховой камеры. Измерения проводить в полосе частот с использованием обработки во вре-

менной области в программе «ObrabotkaApp.exe». Размер пространственного строба установить равным 2 м (в масштабе «радиолокационной» дальности). Зарегистрировать относительную амплитуду сигнала  $A_3(f)$  при наличии в рабочей зоне отражателя.

8.3.2.3 Убрать из рабочей зоны отражатель, зафиксировать относительную амплитуду фонового сигнала  $A_{\alpha}(f)$  спустя 1 час после регистрации  $A_{\alpha}(f)$ .

8.3.2.4 Расчет ЭПР остаточного фона проводить по формуле (5):

$$
S_{\phi}(f) = S_{\phi}(f) \left( \frac{\dot{A}_{\phi}(f)}{\dot{A}_{\phi}(f)} \right)^2, \tag{5}
$$

где  $S_3(f)$  – частотная зависимость ЭПР цилиндра (согласно рисунку 3),  $M^2$ .

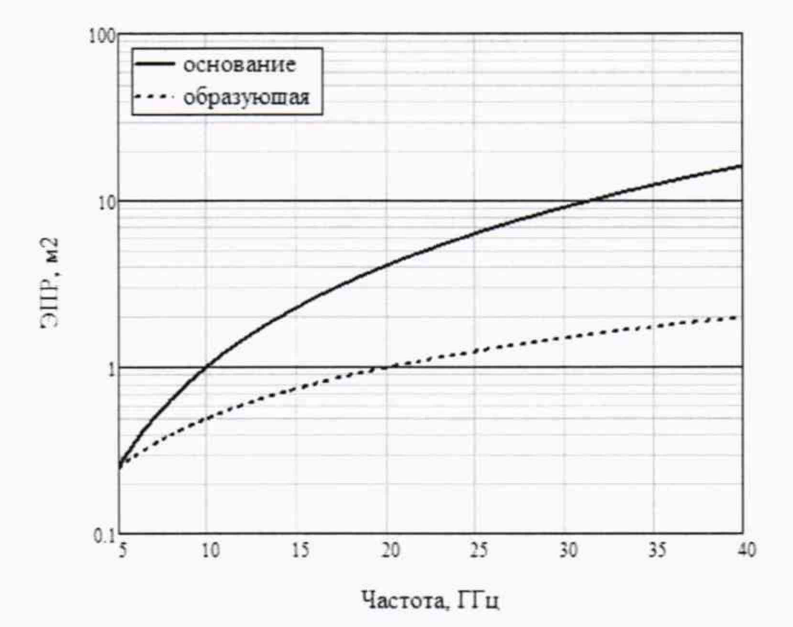

Рисунок 3 - Частотная зависимость ЭПР цилиндра

8.3.2.5 Динамический диапазон измерений ЭПР для объекта с ЭПР не менее 10 м<sup>2</sup> рассчитать по формуле (6):

$$
D_{\text{SIP}} = 10 \lg \left[ \frac{10}{S_{\phi}(f)} \right]. \tag{6}
$$

8.3.2.6 Повторить операции п. 5.3.1-5.3.5 для рупорных облучателей AL-2309-8.2-SL, AL-2309-12.4-SL. AL-2309-18.0-SL, AL-2309-26.5-SL и соответствующего диапазона частот.

8.3.2.7 Результаты поверки считать положительными, если значения динамического диапазона измерений ЭПР и остаточного фона безэховой камеры за цикл измерений удовлетворяют приведенным в таблице 6.

Таблица 6

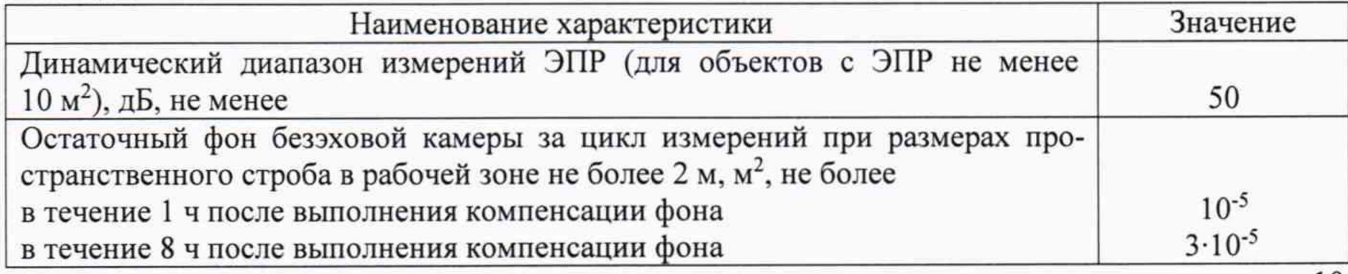

В противном случае результаты поверки считать отрицательными и последующие операции поверки не проводить, комплекс бракуется и подлежит ремонту.

## **8.3.3 Определение коэффициента безэховости**

8.3.3.1 Подготовить комплекс к работе в соответствии с ТД изготовителя.

8.3.3.2 На пилон установить меру ЭПР в виде цилиндра с габаритами 052><213 мм.

8.3.3.3 Установить параметры стробирования таким образом, чтобы пространственный строб находился в диапазоне от  $(R_0 - 0.75)$  м до  $(R_0 + 0.75)$  м, где  $R_0$  - условная дальность (в «радиолокационном» масштабе), соответствующая задержке прямого сигнала, отражённого от цилиндра.

8.3.3.4 Измерить комплексную диаграмму обратного рассеяния цилиндра  $S_1(f, \theta)$ , где  $f$  - частота,  $\theta$  - азимутальная координата. Диапазон измерений по углу должен быть не менее  $\pm$  90°, шаг по углу не более 1°.

8.3.3.5 Изменить параметры стробирования таким образом, чтобы пространственный строб находился в диапазоне от  $R_0 - 3.0$  до  $R_0 + 3.0$  м.

8.3.3.6 Измерить комплексную диаграмму обратного рассеяния цилиндра  $S_2(f, \theta)$ .

8.3.3.7 Коэффициент безэховости рассчитать по формуле (7):

$$
K = 20 \lg \left[ \frac{1}{N} \sum_{N} L(\theta) \right],\tag{7}
$$

где *N* - количество угловых отсчётов;

$$
L(\theta) = \left(\frac{10^{\Delta(\theta)/20} - 1}{10^{\Delta(\theta)/20} + 1}\right) S_{cp}(\theta)
$$
 - угловая зависимость относительного уровня переот-

ражённых сигналов;

$$
S_{cp}(\theta) = \frac{10^{S_1(\theta)/20} + 10^{S_2(\theta)/20}}{2}
$$

$$
\Delta(\theta) = |S_1(\theta) - S_2(\theta)|.
$$

8.3.3.8 Результаты поверки считать положительными, если коэффициент безэховости в диапазоне частот не превышает значений, приведенных в таблице 7.

Таблина 7

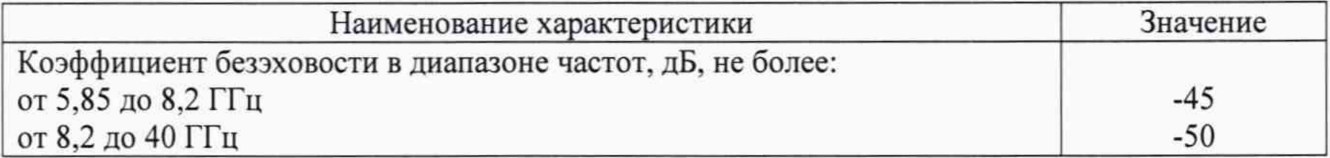

В противном случае результаты поверки считать отрицательными и последующие операции поверки не проводить, комплекс бракуется и подлежит ремонту

#### **8.3.4 Определение действительных значений и погрешности мер ЭПР**

8.3.4.1 Определение действительных значений мер ЭПР проводить используя математические соотношения для расчета ЭПР на основе приближения геометрической оптики (8):

$$
\sigma = 10 \log(\pi r^2),\tag{8}
$$

где *г* - радиус сферы, м.

8.3.4.2 Рассчитать по формуле (10) номинальную ЭПР  $\sigma$  эталонного отражателя Шар № 1 используя линейные размеры из таблице 8.

Таблина 8

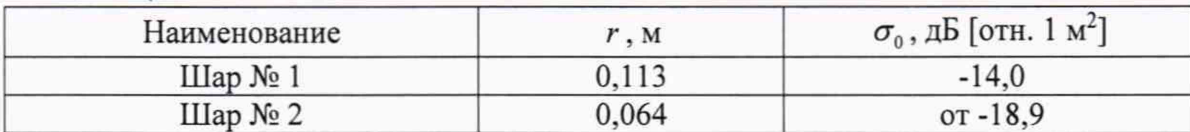

8.3.4.3 Сравнить полученные значения ЭПР со значениями, приведенными в правом столбце таблице 7.

8.3.4.4 Провести измерения диаметров r, каждого шара не менее чем в 10 точках равномерно распределенных по поверхности.

8.3.4.5 Рассчитать минимальную и максимальную ЭПР отражателя по формулам (9):

$$
\sigma_{MH} = 10 \log \left( \pi r_{MHH}^2 \right)
$$
  
\n
$$
\sigma_{MAKC} = 10 \log \left( \pi r_{MAKC}^2 \right)
$$
, (9)

где  $r_{\text{MH}}$ ,  $r_{\text{MAKC}}$  - минимальные и максимальные из измеренных значений диаметра каждого шара, м.

8.3.4.6 Погрешность ЭПР мер рассчитать по формуле (10):

$$
\sigma = \max\{|\sigma_0 - \sigma_{\text{MHH}}|, \sigma_0 - \sigma_{\text{MAKC}}\}.
$$
\n(10)

8.3.4.7 Результаты поверки считать положительными, если номинальные значения ЭПР находятся в заданных пределах и погрешность ЭПР мер не превышает 0.15 дБ.

В противном случае результаты поверки считать отрицательными и последующие операции поверки не проводить, комплекс бракуется и подлежит ремонту.

8.3.5 Определение минимальной разрешающей способности синтезируемых радиолокационных изображений и абсолютной погрешности определения продольной и поперечной координат локальных центров рассеяния

8.3.5.1 Подготовить комплекс к работе в соответствии с ТД изготовителя.

8.3.5.2 На пилон установить миру в виде вертикально расположенных стержней (диаметр стержней должен быть не более 5 мм, длина - не менее 100 мм) расположенных крестом (рисунок 4). Расстояние между их центрами соседних стержней должен быть равным (50 $\pm$ 2) мм или (100±3) мм, расстояние контролировать штангенциркулем.

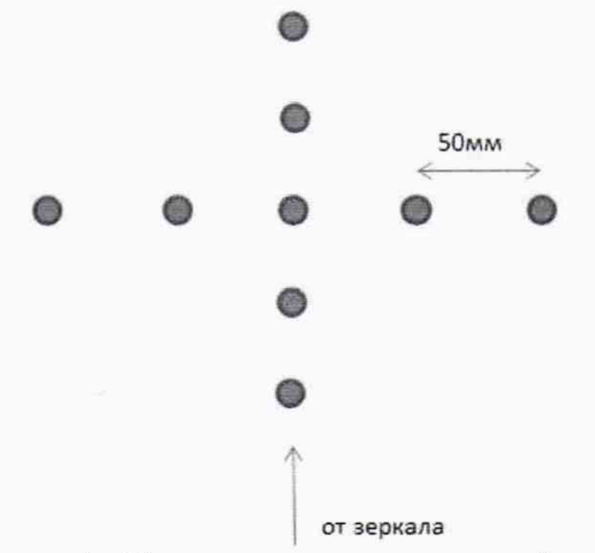

Рисунок 4 - Схема расположения стержней миры

8.3.5.3 Измерить комплексную диаграмму обратного рассеяния миры  $S(f, \theta)$  с параметрами, приведёнными в таблице 9.

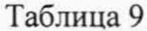

5.

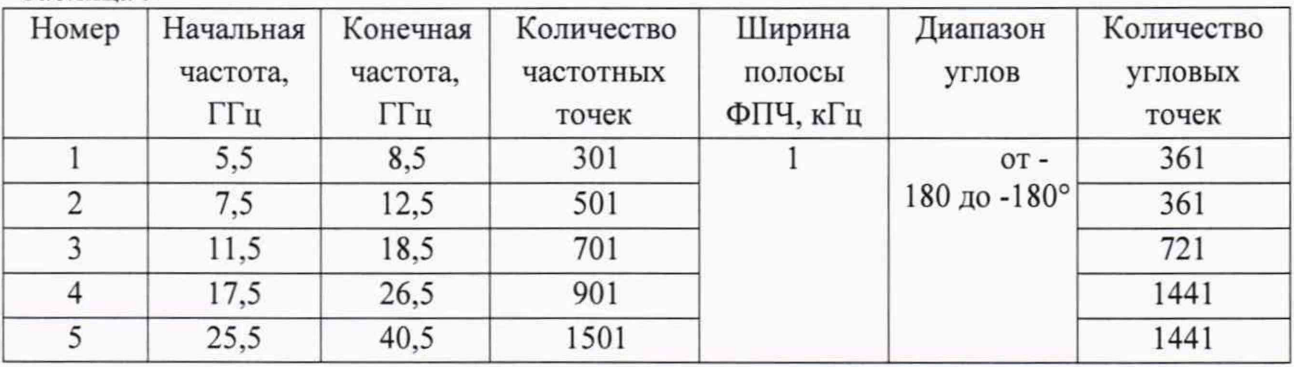

8.3.5.4 В соответствии с руководством оператора (далее - РО) программы «ObrabotkaApp.exe» произвести синтез радиолокационного изображения (РЛИ) миры. Программными средствами оценить разность расстояний между максимумами РЛИ соседних отражателей  $L_{\cdot}$ .

8.3.5.5 Программными средствами оценить глубину провала РЛИ между стержнями, расположенными в соседних углах миры. Оценить глубину провала по формуле (11):

$$
\Delta = \min\left\{R_1, R_2\right\} - R_{\min} \quad \text{a.s.} \tag{11}
$$

где  $R_1, R_2$  - уровни РЛИ оцениваемых отражателей, дБ;

 $R_{\text{min}}$  - уровень в минимуме РЛИ между оцениваемыми отражателями, дБ.

8.3.5.6 Оценить максимальное отклонение продольных и поперечных координат отражений для соответствующих осей миры по формуле (12):

$$
L_{\text{max}} = \max\left(L_{\text{P,TH}} - L_{\text{H,III}}\right) \text{MM},\tag{12}
$$

где  $L_{\text{min}}$  - расстояние между соответствующими стержнями, измеренное штангенциркулем, мм.

8.3.5.7 Результаты поверки считать положительными, если глубина провалов между разрешаемыми элементами РЛИ составляет не менее 3,0 дБ (разрешающая способность синтезируемых радиолокационных изображений составляет не более 200 мм), а значения абсолютной погрешности определения продольной и поперечной относительных координат локальных центров рассеяния находится в пределах  $\pm 50$  мм.

<span id="page-12-0"></span>В противном случае результаты поверки считать отрицательными и последующие операции поверки не проводить, комплекс бракуется и подлежит ремонту.

#### 8.3.6 Определение погрешности измерений локальной ЭПР

8.3.6.1 Подготовить комплекс к работе в соответствии с ТД изготовителя.

8.3.6.2 Разместить в рабочей зоне меру ЭПР в виде цилиндра в соответствии с рисунком

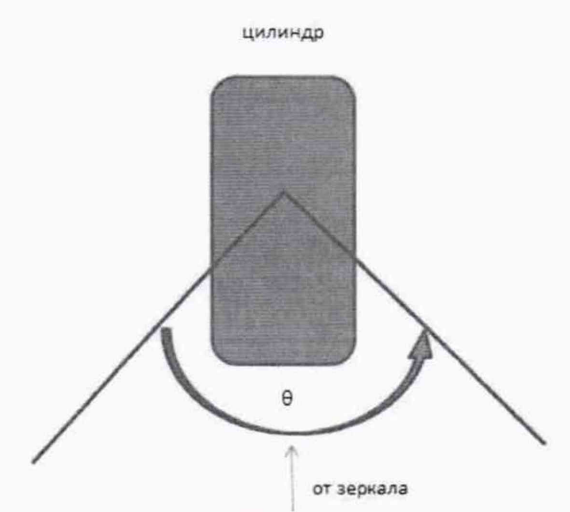

Рисунок 5- К оценке погрешности измерений локальной ЭПР

8.3.6.3 Измерить комплексную диаграмму обратного рассеяния меры  $S(f, \theta)$  с параметрами, приведёнными в измерения в соответствии таблицей 10.

Таблина 10

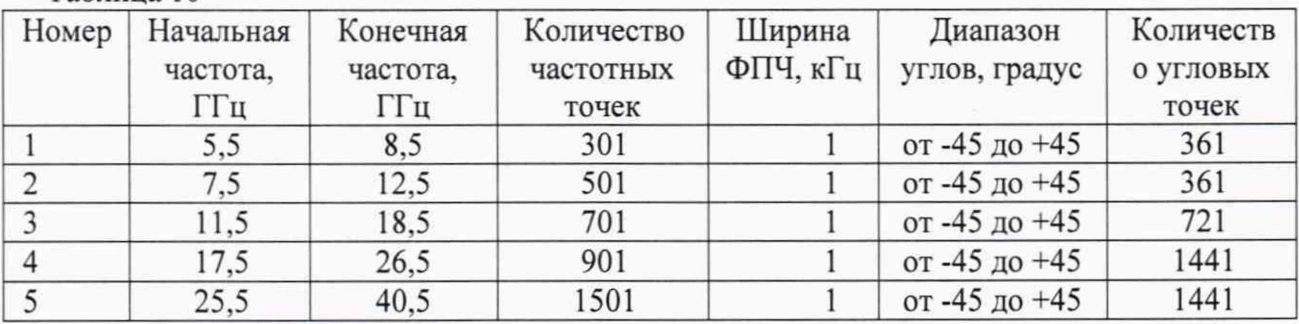

8.3.6.4 В соответствии с РО программы «ObrabotkaApp.exe» произвести синтез РЛИ. 8.3.6.5 Средствами СПО оценить ЭПР локального центра  $\sigma_{\text{max}}$ 

8.3.6.6 Оценить погрешность ЭПР локального центра рассеяния по формуле (11):

$$
\Delta_{\sigma} = \pm 10 \lg \left( 1 + 1, 1 \sqrt{\theta_1^2 + \Delta G^2} \right) \tag{11}
$$

где  $\theta_1 = 10 \lg \left( \frac{1}{MN} \sum_{m=1}^{M} \sum_{n=1}^{N} \left| s(\theta_m, f_n) \right|^2 \right) - \sigma_{p,n}$  - границы частной составляющей погрешность

ЭПР локального центра обусловленной математической обработкой, дБ;

∆С - погрешность измерений ЭПР объектов в максимумах ДОР, дБ.

8.3.6.7 Результаты поверки считать положительными, если значение погрешности ЭПР локального центра рассеяния находится в пределах  $\pm 3.0$  дБ.

В противном случае результаты поверки считать отрицательными и последующие операции поверки не проводить, комплекс бракуется и подлежит ремонту.

## **8.3.7 Определение диапазона изменений угла поворота модели и определение абсолютной погрешности установки углового положения в азимутальной и угломестной плоскостях**

8.3.7.1 Определение диапазона изменения угла поворота модели в азимутальной и угломестной плоскостях проводят с помощью Leica АТ401 в соответствии с его руководством по эксплуатации. Определение действительных значений углов поворота осуществляется с использованием программных средств Leica АТ401.

8.3.7.2 Результаты поверки считать положительными, если диапазон изменения угла поворота модели составляет:

- в азимутальной плоскости от

- в угломестной плоскости от минус 40 до 0°.

8.3.7.3 Определение абсолютной погрешности установки углового положения модели проводить с помощью Leica АТ401 в соответствии с его руководством по эксплуатации. Определение действительных значений углов поворота осуществляется с использованием программных средств Leica АТ401.

8.3.7.4 Установить на башню опорно-поворотного устройства (далее - ОПУ) УО из состава Leica АТ401. Расстояние от УО до оси вращения ОПУ должно составлять не менее 0,1 м.

8.3.7.5 Установить ОПУ в положение по углу азимута «0°».

8.3.7.6 Установить ОПУ в положение по углу места «0°».

8.3.7.7 Вращая ОПУ по азимуту в пределах от 0° до 360° с шагом 30°, для каждого углового положения зафиксировать показания трекера. При пропадании сигнала от УО повернуть его отражающей частью в сторону трекера.

8.3.7.8 Для каждого углового положения вычислить с учетом знака абсолютную погрешность установки угла поворота ОПУ по формуле (12):

$$
\Delta \alpha = \alpha_{\varepsilon} - \alpha_m \tag{12}
$$

где  $\alpha$  - угол, установленный в программе, градус;

*а п,* - угол, измеренный трекером, градус.

8.3.7.9 Повторить операции по пп. 8.3.7.5-8.3.7.8 два раза.

8.3.7.10 Для каждого углового положения вычислить по формуле (13) среднее арифметическое значение по трем измерениям абсолютной погрешности установки угла поворота ОПУ.

$$
\bar{a} = \frac{1}{n} \sum_{i=1}^{n} a_i
$$
\n(13)

8.3.7.11. Повторить операции пп. 8.3.7.4-8.3.7.10, вращая ОПУ по элевации в пределах от минус 40° до 0° с шагом 5°, для определения абсолютной погрешности установки углового положения в плоскости элевации.

8.3.7.12 Результаты поверки считать положительными, если значения абсолютной погрешности установки углового положения модели в азимутальной плоскости находятся в пределах ± 0,06°, значения абсолютной погрешности установки углового положения модели в плоскости элевации - в пределах  $\pm$  0,5°.

В противном случае результаты поверки считать отрицательными и последующие операции поверки не проводить, комплекс бракуется и подлежит ремонту.

#### **9 ОФОРМЛЕНИЕ РЕЗУЛЬТАТОВ ПОВЕРКИ**

9.1 Комплекс признается годным, если в ходе поверки все результаты поверки положительные.

9.2 Результаты поверки средств измерений подтверждаются сведениями о результатах поверки средств измерений, включенными в Федеральный информационный фонд по обеспечению единства измерений. По заявлению владельца средства измерений или лица, представившего его на поверку, на средство измерений наносится знак поверки, и (или) выдается свидетельство о поверке средства измерений, и (или) в паспорт (формуляр) средства измерений вносится запись о проведенной поверке, заверяемая подписью поверителя и знаком поверки, с указанием даты поверки, или выдается извещение о непригодности к применению средства измерений.

9.3 При проведении поверки отдельных измерительных каналов (частотных поддиапазонов. определяемых типами используемых облучателей коллиматора) комплекса в свидетельстве о поверке указываются об объёме проведённой поверки.

Начальник НИО-1 ФГУП «ВНИИФТРИ»

Ведущий инженер лаборатории 133 ФГУП «ВНИИФТРИ»

 $\sqrt{N}$ 

О.В. Каминский

М.А. Озеров